## APPLIED **INCIDENT RESPONSE**

## Default Windows Processes Quick Reference

Version 20200104

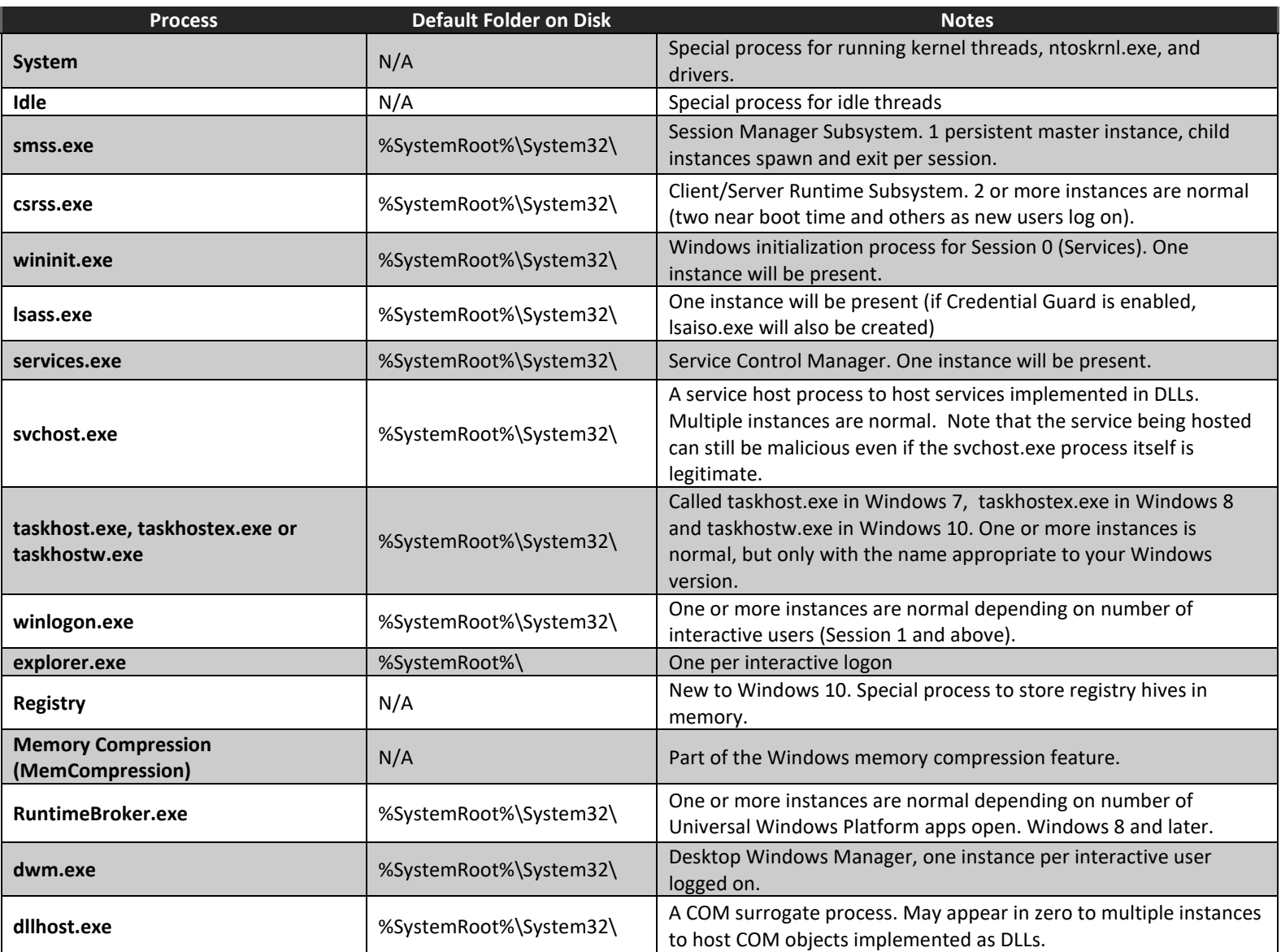

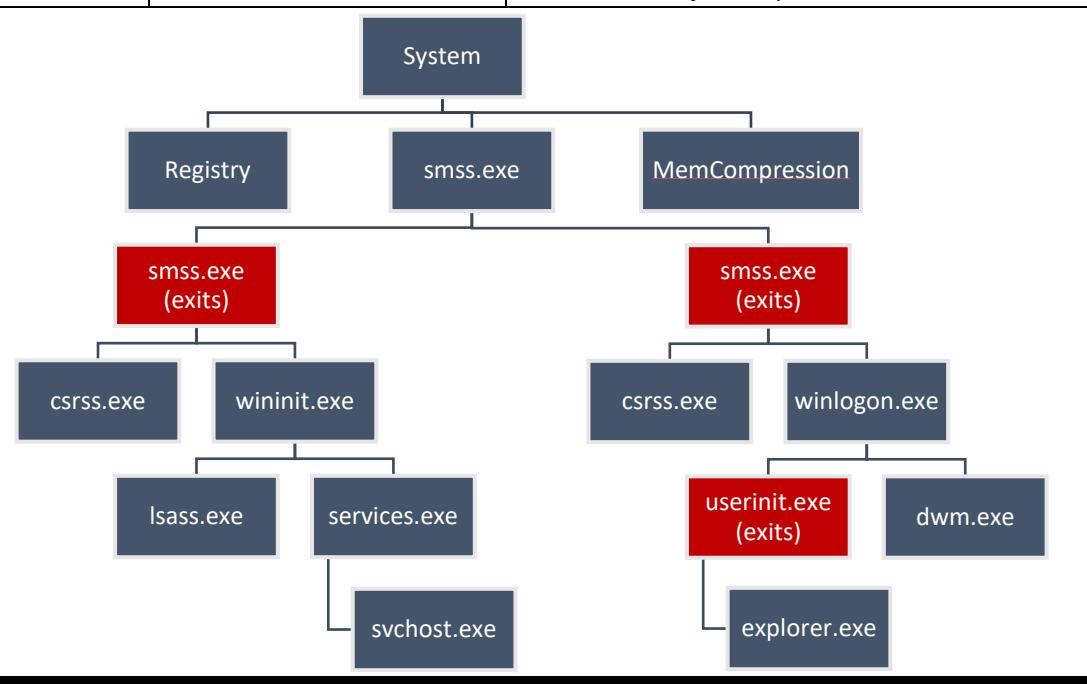